## **Authentic 2 - Bug #38017**

# **authentic2\_auth\_fc:Plugin ImportError('No module named Crypto.Cipher',)**

27 novembre 2019 17:30 - Thomas Noël

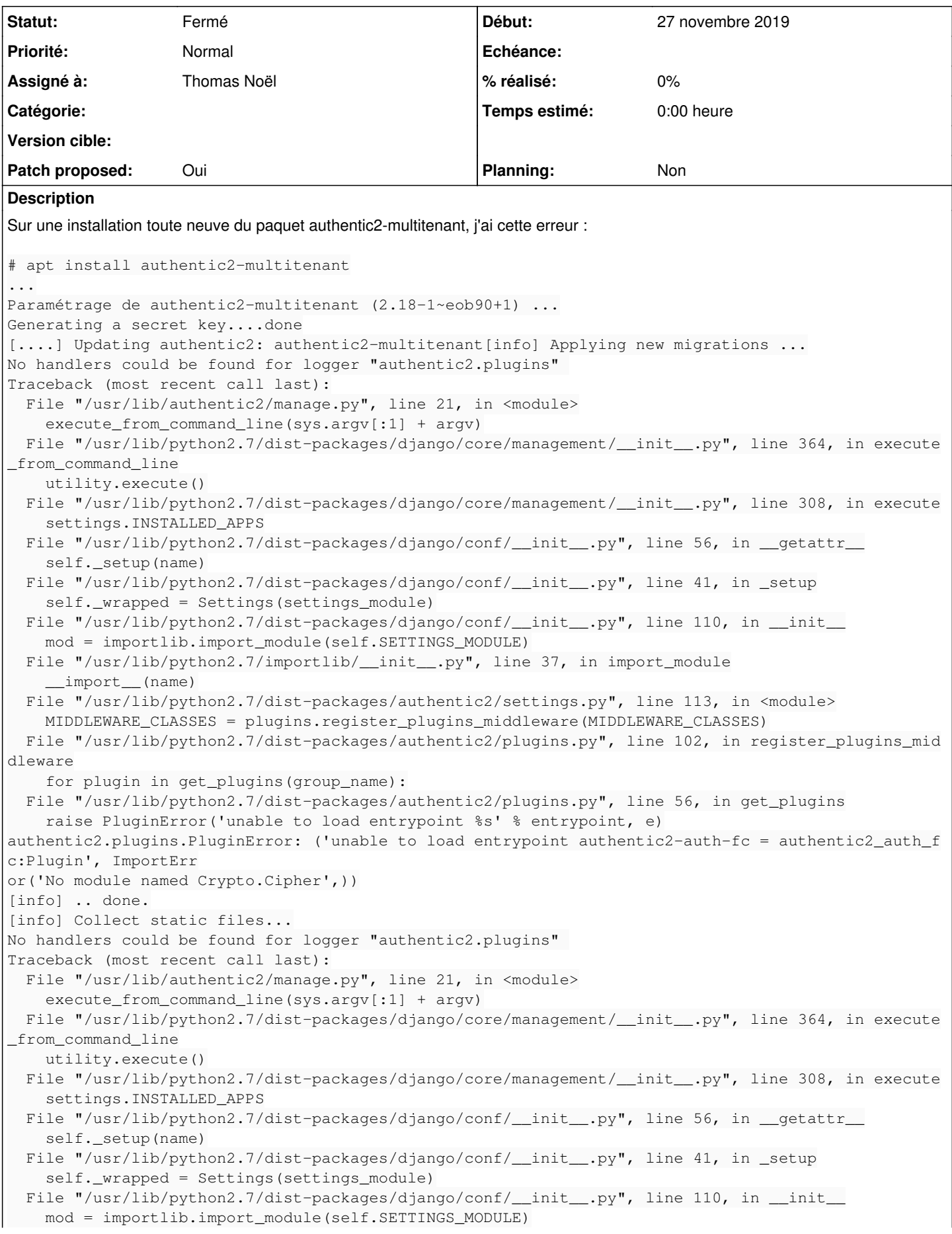

```
File "/usr/lib/python2.7/importlib/_init__.py", line 37, in import_module
         __import__(name)
  File "/usr/lib/python2.7/dist-packages/authentic2/settings.py", line 113, in <module>
        MIDDLEWARE_CLASSES = plugins.register_plugins_middleware(MIDDLEWARE_CLASSES)
 File "/usr/lib/python2.7/dist-packages/authentic2/plugins.py", line 102, in register_plugins_mid
dleware
        for plugin in get_plugins(group_name):
   File "/usr/lib/python2.7/dist-packages/authentic2/plugins.py", line 56, in get_plugins
        raise PluginError('unable to load entrypoint %s' % entrypoint, e)
authentic2.plugins.PluginError: ('unable to load entrypoint authentic2-auth-fc = authentic2_auth_f
c:Plugin', ImportErr
or('No module named Crypto.Cipher',))
[info] .. done.
. ok 
Created symlink /etc/systemd/system/multi-user.target.wants/authentic2-multitenant.service → /lib/
systemd/system/authe
ntic2-multitenant.service.
Job for authentic2-multitenant.service failed because the control process exited with error code.
See "systemctl status authentic2-multitenant.service" and "journalctl -xe" for details.
invoke-rc.d: initscript authentic2-multitenant, action "start" failed.
● authentic2-multitenant.service - Authentic 2 (multitenants)
      Loaded: loaded (/lib/systemd/system/authentic2-multitenant.service; enabled; vendor preset: ena
bled)
      Active: activating (auto-restart) (Result: exit-code) since Wed 2019-11-27 17:27:39 CET; 10ms a
go
   Process: 23605 ExecStartPre=/usr/bin/authentic2-multitenant-manage migrate_schemas --noinput (co
de=exited, status=1/
FAILURE)
nov. 27 17:27:39 lille-vm3 systemd[1]: authentic2-multitenant.service: Unit entered failed state.
nov. 27 17:27:39 lille-vm3 systemd[1]: authentic2-multitenant.service: Failed with result 'exit-co
de'.
dpkg: erreur de traitement du paquet authentic2-multitenant (--configure) :
 le sous-processus script post-installation installé a retourné une erreur de sortie d'état 1
Traitement des actions différées (« triggers ») pour systemd (232-25+deb9u12) ...
Des erreurs ont été rencontrées pendant l'exécution :
 authentic2-multitenant
E: Sub-process /usr/bin/dpkg returned an error code (1)
Demandes liées:
Lié à Combo - Development #43563: Des tests de combo sont cassés en python3.8 Fermé 03 juin 2020
```
#### **Révisions associées**

#### **Révision 0fc5a971 - 28 novembre 2019 14:25 - Thomas Noël**

crypto: use pycrytodomex, replace Crypto with Cryptodome (#38017)

mainly because Debian python-cryptodome package use pycrytodomex, which is a library independent of the old PyCrypto, available under the Cryptodome name.

#### **Historique**

#### **#1 - 27 novembre 2019 17:37 - Paul Marillonnet**

*- Assigné à mis à Paul Marillonnet*

#### **#2 - 27 novembre 2019 18:12 - Benjamin Dauvergne**

Ça vient normalement de python-pycryptodome qui sur stretch vient de stretch-backports. J'ai vérifié on a bien une dépendance sur python-pycryptodome je ne vois pas comment ça a pu s'installer sans.

#### **#3 - 27 novembre 2019 18:23 - Thomas Noël**

#### Avec python-pycryptodome installé :

```
entrouvert@lille-vm3:/etc/nginx/sites-enabled$ apt-cache policy python-pycryptodome 
python-pycryptodome:
    Installé : 3.4.7-1~bpo9+1
    Candidat : 3.4.7-1~bpo9+1
```
 Table de version : \*\*\* 3.4.7-1~bpo9+1 100 100 http://deb.debian.org/debian stretch-backports/main amd64 Packages 100 /var/lib/dpkg/status entrouvert@lille-vm3:/etc/nginx/sites-enabled\$ python -c "import Crypto" Traceback (most recent call last): File "<string>", line 1, in <module> ImportError: No module named Crypto

parce que ça s'appelle en fait Cryptodome ... (/usr/lib/python2.7/dist-packages/Cryptodome)

#### **#4 - 27 novembre 2019 19:06 - Benjamin Dauvergne**

Le cryptodome de Debian n'est pas le cryptodome de pypi mais cryptodomex avec un nouveau nom de package (voir [https://pycryptodome.readthedocs.io/en/latest/src/installation.html\)](https://pycryptodome.readthedocs.io/en/latest/src/installation.html).

#### **#5 - 27 novembre 2019 19:07 - Benjamin Dauvergne**

On doit adapter le code pour faire un try/excep ImportError et tester les deux noms.

#### **#6 - 27 novembre 2019 19:14 - Benjamin Dauvergne**

Aussi en attendant faire apt install python-crypto c'est pour cela que ça fonctionne en recette (python-crypto est déjà là).

#### **#7 - 27 novembre 2019 23:15 - Thomas Noël**

Benjamin Dauvergne a écrit :

Aussi en attendant faire apt install python-crypto c'est pour cela que ça fonctionne en recette (python-crypto est déjà là).

Yep j'avais rapidement tapé cela, c'est ce qui m'avait fait piger que cryptodome (celui de Debian) ne remplaçait pas Crypto.

#### **#8 - 27 novembre 2019 23:30 - Thomas Noël**

- *Fichier 0001-crypto-use-Cryptodome-if-available-38017.patch ajouté*
- *Statut changé de Nouveau à Solution proposée*
- *Assigné à changé de Paul Marillonnet à Thomas Noël*
- *Patch proposed changé de Non à Oui*

(zut, désolé Paul j'avais pas vu que tu avais pris le ticket... donc j'ai rapidement pondu ce patch. Il est testé "à la main" en modifiant le setup.py pour indiquer pycryptodomex à la place de pycryptodome)

#### **#9 - 28 novembre 2019 00:00 - Benjamin Dauvergne**

*- Statut changé de Solution proposée à Solution validée*

Tant qu'à faire je me dis qu'on pourrait juste passer sur cryptodomex puisque c'est ça que Debian distribue (je veux dire mettre cryptodomex définitivement dans setup.py).

#### **#10 - 28 novembre 2019 09:57 - Thomas Noël**

- *Fichier 0001-crypto-use-pycrytodomex-replace-Crypto-with-Cryptodo.patch ajouté*
- *Statut changé de Solution validée à Solution proposée*

Benjamin Dauvergne a écrit :

Tant qu'à faire je me dis qu'on pourrait juste passer sur cryptodomex puisque c'est ça que Debian distribue (je veux dire mettre cryptodomex définitivement dans setup.py).

J'ai pensé à ça aussi, et virer les ImportError, ça éviterait toute embrouille future. Voici donc un autre patch (pushé dans la branche wip/38017). Appelons-le "le patch domex", et faites votre choix entre les deux !

#### **#11 - 28 novembre 2019 12:51 - Benjamin Dauvergne**

*- Statut changé de Solution proposée à Solution validée*

C'est parti pour le 2ème patch.

#### **#12 - 28 novembre 2019 14:25 - Thomas Noël**

*- Statut changé de Solution validée à Résolu (à déployer)*

```
commit 0fc5a97113a45117a5ff4e52e86f8a247c3eaed6
Author: Thomas NOËL <tnoel@entrouvert.com>
Date:   Wed Nov 27 23:24:00 2019 +0100
    crypto: use pycrytodomex, replace Crypto with Cryptodome (#38017)
```

```
    mainly because Debian python-cryptodome package use pycrytodomex, which
       is a library independent of the old PyCrypto, available under the
    Cryptodome name.
```
#### **#13 - 04 décembre 2019 18:15 - Frédéric Péters**

*- Statut changé de Résolu (à déployer) à Solution déployée*

### **#14 - 03 juin 2020 11:32 - Nicolas Roche**

*- Lié à Development #43563: Des tests de combo sont cassés en python3.8 ajouté*

#### **Fichiers**

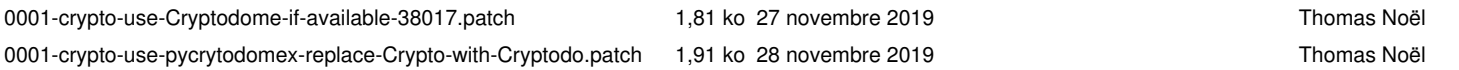